# GOVERNMENT COLLEGE OF ENGINEERING, KEONJHAR

(Formerly Orissa School of Mining Engineering [Degree Stream], Keonjhar) At: Jamunalia, P.O.: Old Town, Dist., Keonjhar, Pin: 758002 (Odisha) Tel: 06766-213180,213181 (O)/ 254230 (Fax), Web: www.gcekjr.ac in

#### INVITATION LETTER

Package Code: TEQIP-III/2019/OD/geco/48 Package Name: DGPS

Current Date: 30-Aug-2019 Method: Shopping Goods

Sub: INVITATION LETTER FOR DGPS

Dear Sir,

1. You are invited to submit your most competitive quotation for the following goods with item wise detailed specifications given at Annexure l,

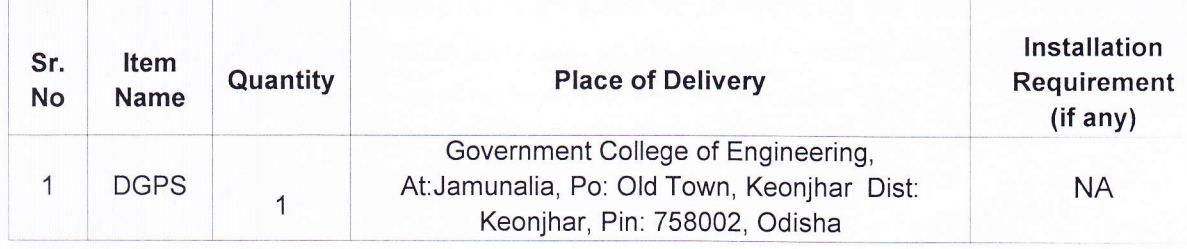

Government of lndia has received a credit from the lnternational Development Association (lDA) towards the cost of the Technical Education Quality lmprovement Programme ITEOIP]-Phase Ill Project and intends to apply part of the proceeds of this credit to eligible payments under the contract for which this invitation for quotations is issued. 2.

#### Quotation 3.

- 3.1 The contract shall be for the full quantity as described above.
- 3.2 Corrections, if any, shall be made by crossing out, initialling, dating and re writing.
- 3.3 All duties and other levies payable by the supplier under the contract shall be included in the unit Price.
- 3.4 Applicable taxes shall be quoted separately for all items.
- 3.5 The prices quoted by the bidder shall be fixed for the duration of the contract and shall not be subject to adjustment on any account.
- 3.6 The Prices should be quoted in lndian Rupees only.
- 4. Each bidder shall submit only one quotation.
- S. Quotation shall remain valid for a period not less than 3Odays after the last date of quotation submission.
- 6. Evaluation of Quotations: The Purchaser will evaluate and compare the quotations determined to be Substantially responsive i.e. which
	- 6.1 are properly signed; and
	- 6.2 Confirm to the terms and conditions, and specifications.
- The Quotations would be evaluated for all items together. 7.
- Award of contract The Purchaser will award the contract to the bidder whose quotation has been determined to be substantially responsive and who has offered the lowest evaluated quotation price. 8.
	- 8.1 Notwithstanding the above, the Purchaser reserves the right to accept or reject any quotations and to cancel the bidding process and reject all quotations at any time prior to the award of Contract.
	- 8.2 The bidder whose bid is accepted will be notified of the award of contract by the Purchaser prior to expiration of the quotation validity period. The terms of the accepted offer shall be Incorporated in the purchase order.
	- Payment shall be made in lndian Rupees as follows:  $9.$

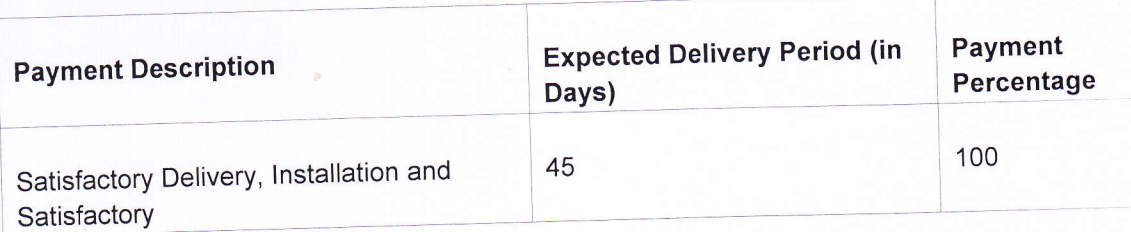

Liquidated Damages will be applied as per the below: 10.

Liquidated Damages Per Day Min %:N/A

Liquidated Damages Max %:N/A

- All supplied items are under warranty of 24 months from the date of successful acceptance of items and AMC/Others is 0. 11.
- You are requested to provide your offer latest by 14:00 hours on 14-Sep-2019. 12.

Detailed specifications of the items are at Annexure l' 13.

- Training Clause (if anY) 14.
- Testing/Installation Clause (if any) SUPPLY AND INATALLATION AT GCE, KONJHAR WITHIN DUE DATE OF SUPPLY. 15.
- Performance Security shall be applicable: 0% 16.
- Information brochures/ Product catalogue, if any must be accompanied with the quotation  $17.$ clearly indicating the model quoted for.
- Sealed quotation to be submitted/ delivered at the address mentioned below, Government 18. Engineering College, Keonjhar, The Principal At-Jamunalia, Post-Old Town, Dist-Keonjhar, Pincode-758002
	- We look forward to receiving your quotation and thank you for your interest in this project. 19.

(Authorized Signatory) Name & Designation

by the dig Govt. College of Engineering Keonjhar

### **Annexure I**

#### **DGPS TECHNICAL SPECIFICATION**

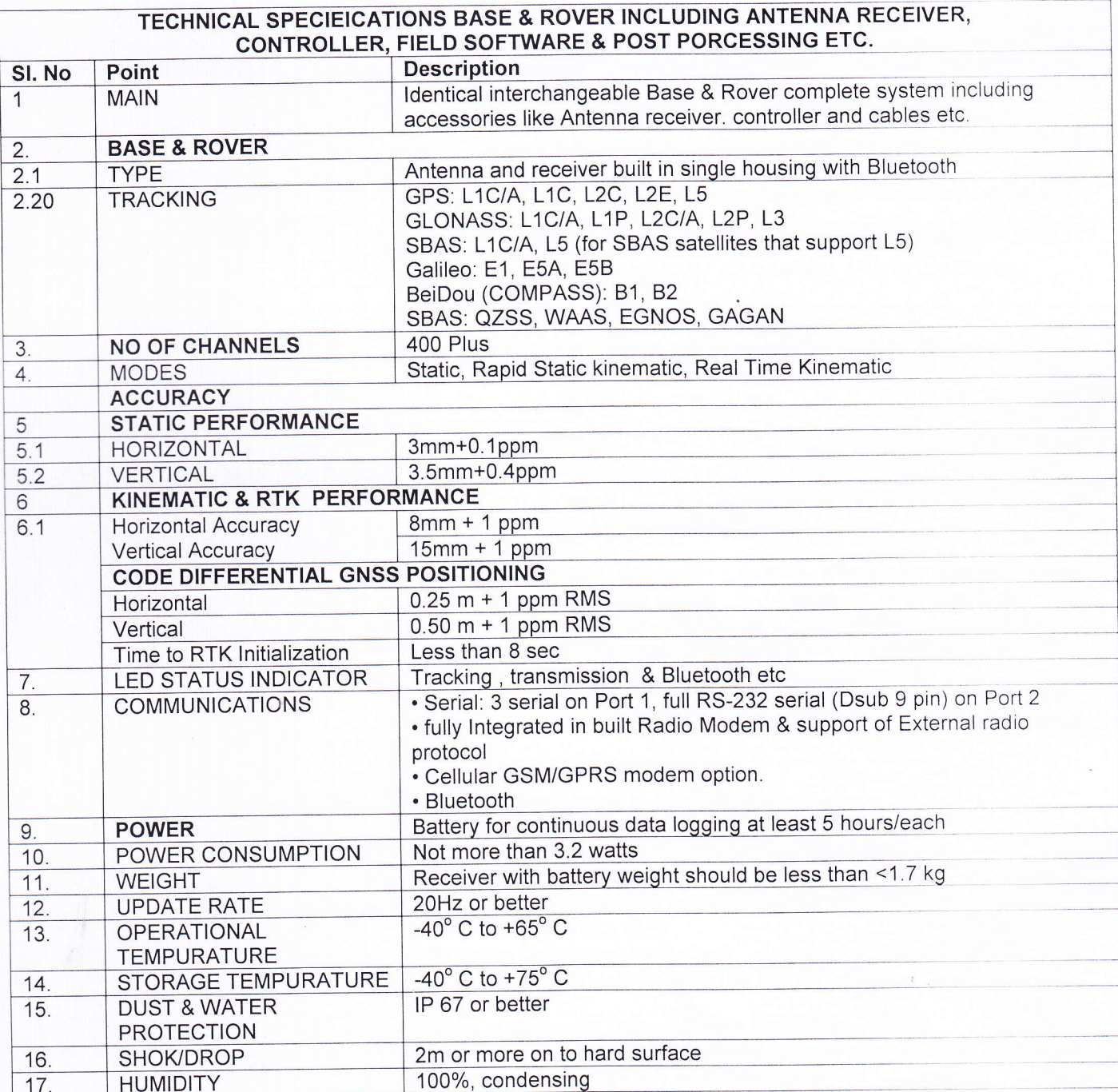

لدان

 $\vert \cdot \vert$ 

Govt. College of Engineering

# SPECIFICATION FOR CONTROLLER

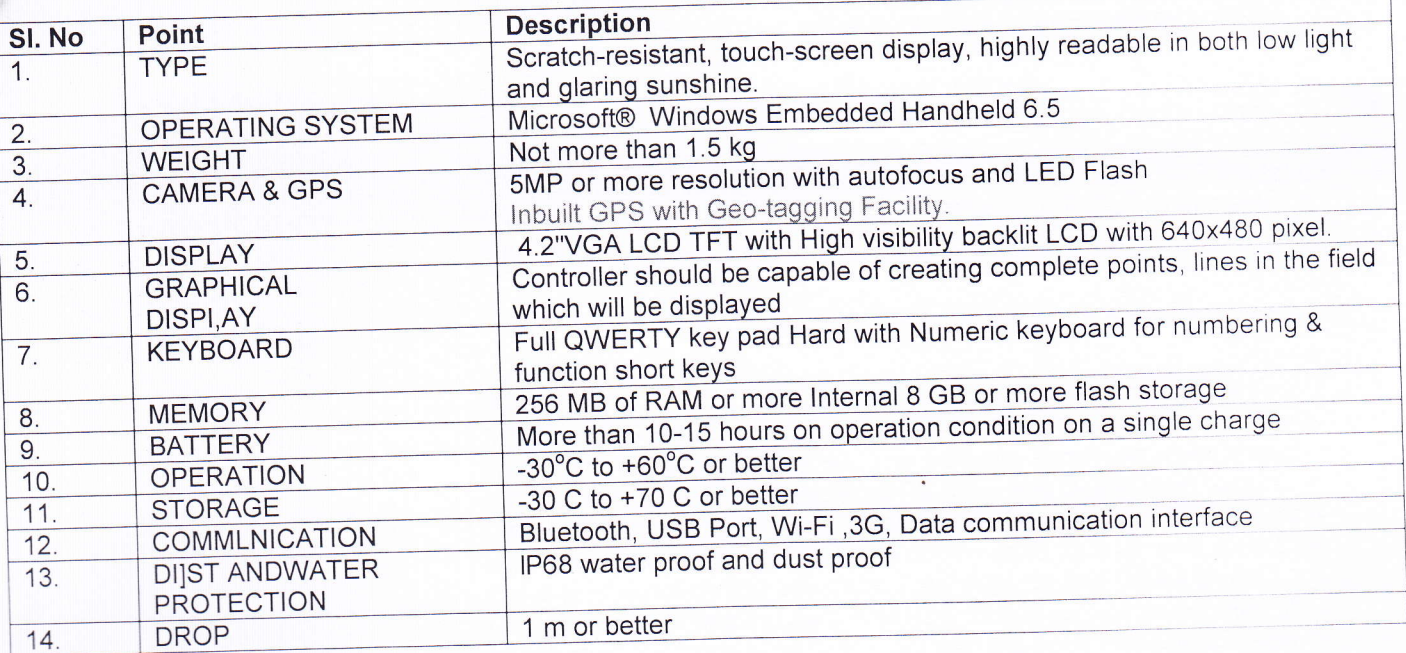

# CONTROLLER FIELD SOFTWARE

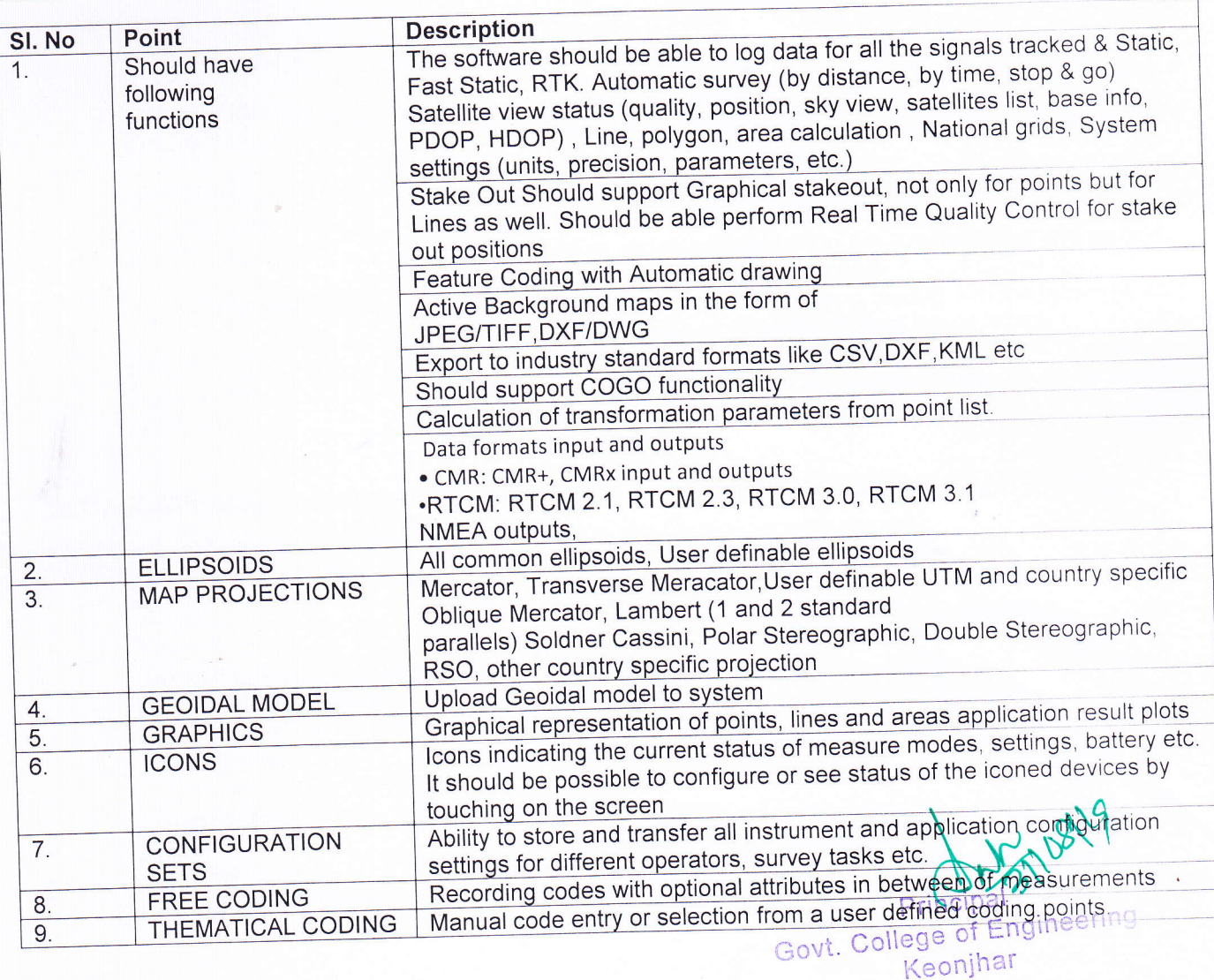

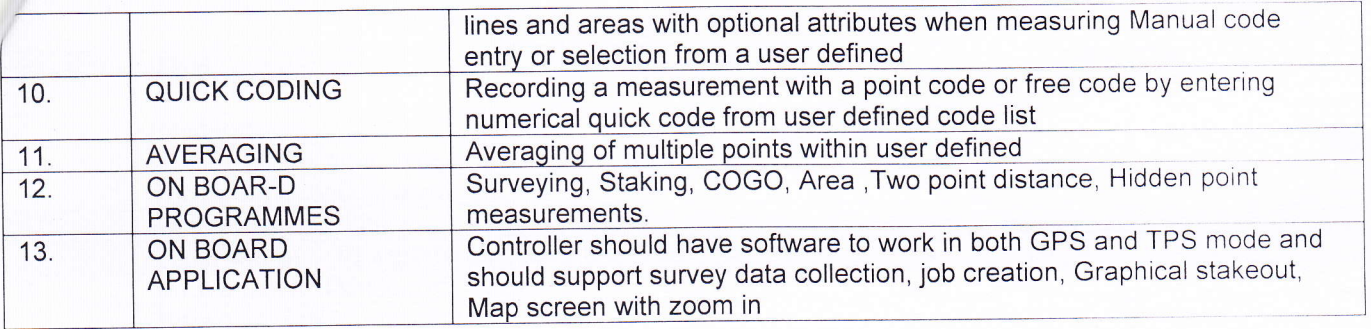

#### OFFICE SOFTWARE

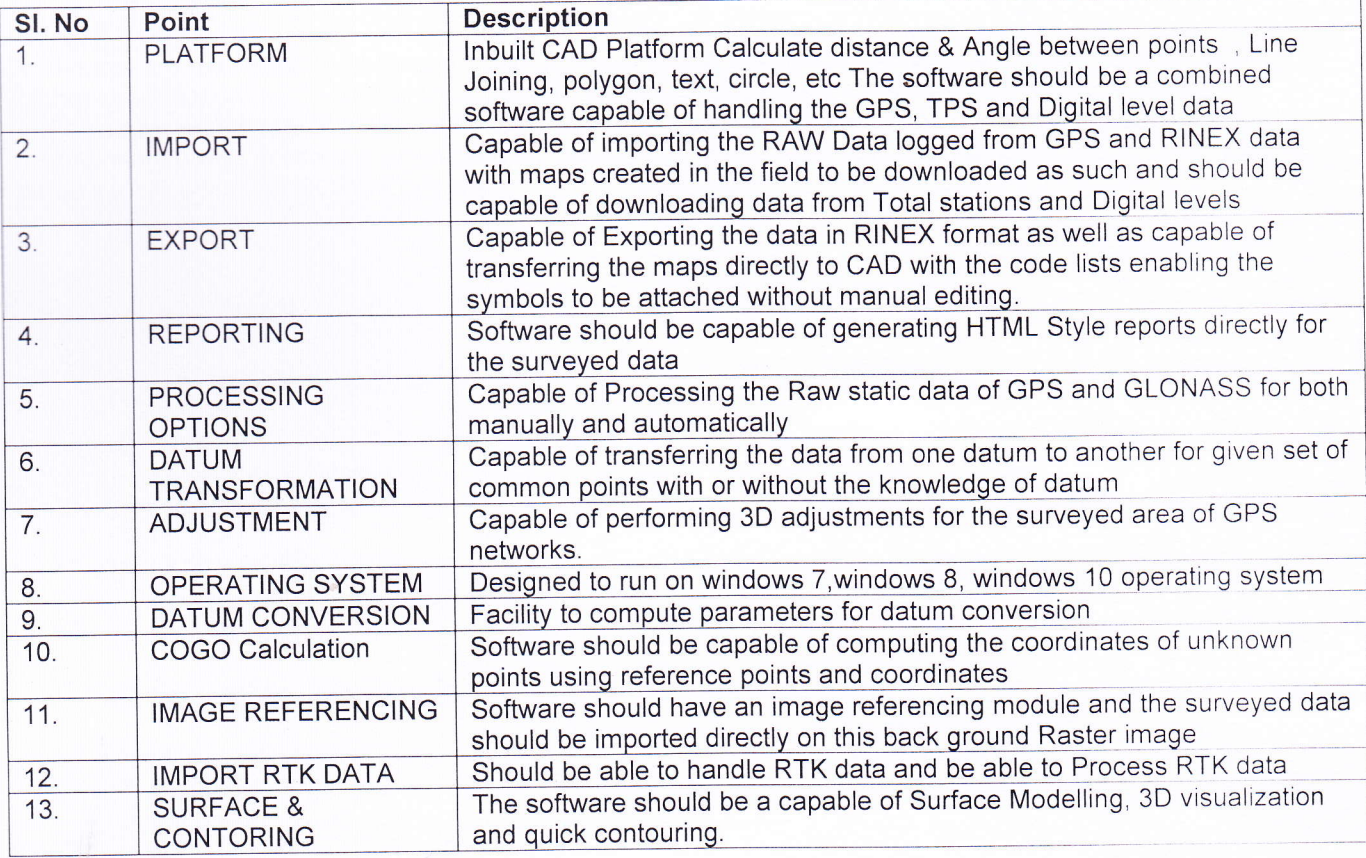

# ALL ACCESSORIES, HARDWARE AND SOFTWARE SHOULD BE OF SAME OEM BASE STATION

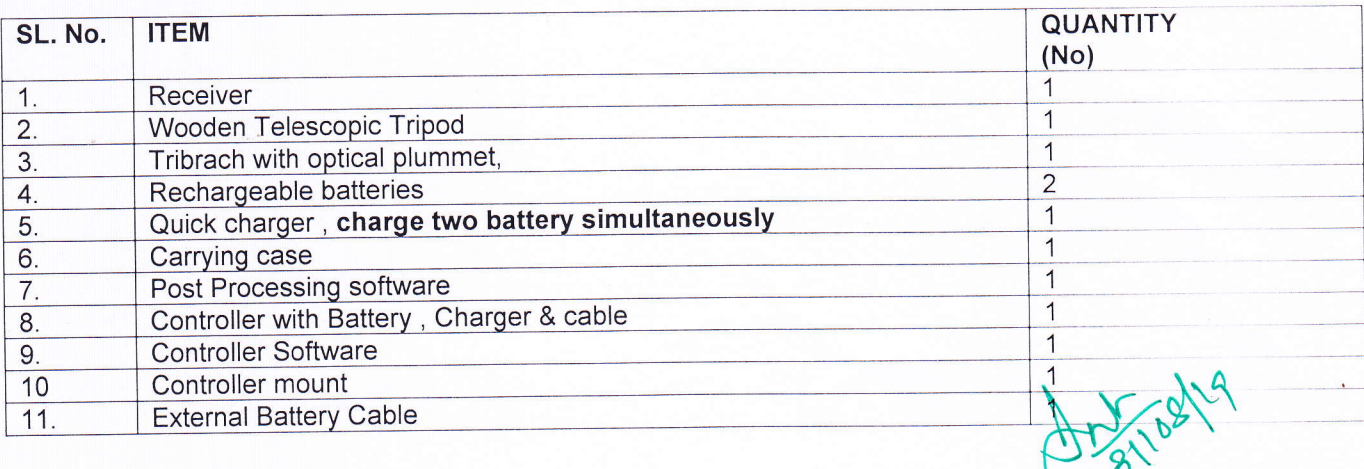

Prinčipal Govt. College of Enginee Keonjhar

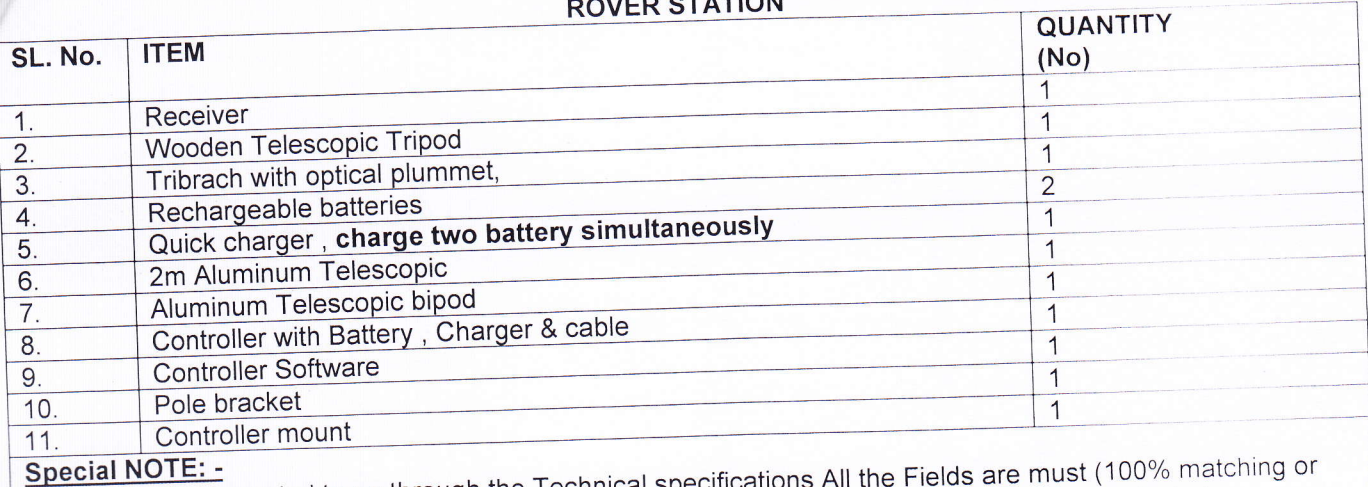

1. Bidders are requested to go through the Technical specifications All the Fields are must (100% mat<br>higher specification) for Technical Evaluation of the DGPS Equipment. Otherwise bid will be rejected. Ingrier specification) for Technical Evaluation of the DGPS Equipment. Otherwise bid will be rejected.<br>2. The above noted Specifications are the guideline for quoting the rates. The Tendering Authority has<br>discretionary po

31/08/19

Principal Govt. College of Engineering Keonjhar

FORMAT FOR QUOTATION SUBMISSION (In letterhead of the supplier with seal)

 $\overline{P}$ 

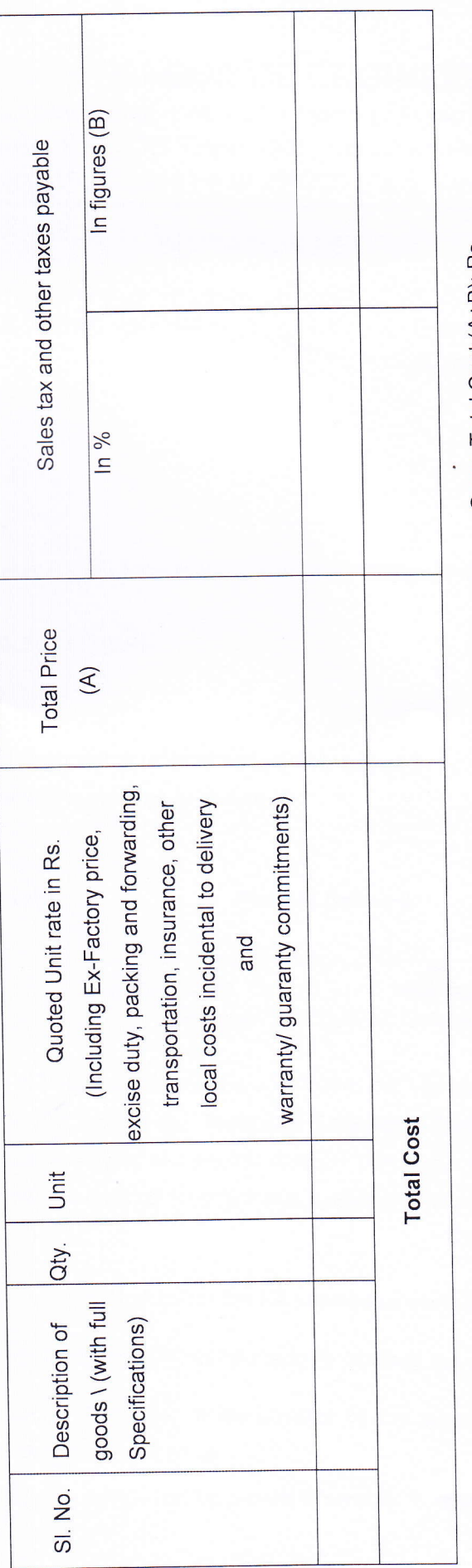

(Amount in figures) Gross Total Cost (A+B): Rs.

We agree to supply the above goods in accordance with the technical specifications for a total contract price of Rs.

- months shall apply to the offered items and we also confirm to agree with 

We hereby certify that we have taken steps to ensure that no person acting for us or on our behalf will engage in bribery.

Signature of Supplier Name:

Contact No. **Address:** 

Date: